# Vehicle Propulsion Systems Lecture 5

Deterministic Dynamic Programming and Some Examples

Lars Eriksson Professor

Vehicular Systems Linköping University

April 19, 2016

1/31

# Outline

#### Repetition

#### 'Traditional" Optimization

Problem motivation

#### **Optimal Contro**

Problem Motivation

#### **Deterministic Dynamic Programming**

Problem setup and basic solution idea
Cost Calculation – Two Implementation Alternatives
The Provided Trols

#### Case Studies

Energy Management of a Parallel Hybrid

2/31

# Energy consumption for cycles

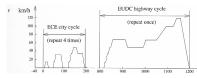

### Numerical values for MVEG-95, ECE, EUDC

$$\begin{aligned} & \text{air drag} = \frac{1}{\chi_{\text{tot}}} \sum_{i \in \text{trac}} \bar{v}_i^3 \, h = & & & & & & & & \\ & \text{rolling resistance} = \frac{1}{\chi_{\text{tot}}} \sum_{i \in \text{trac}} \bar{v}_i \, h = & & & & & \\ & \text{kinetic energy} = \frac{1}{\chi_{\text{tot}}} \sum_{i \in \text{trac}} \bar{a}_i \, \bar{v}_i \, h = & & & & & \\ & & & & & & & \\ & \text{kinetic energy} = \frac{1}{\chi_{\text{tot}}} \sum_{i \in \text{trac}} \bar{a}_i \, \bar{v}_i \, h = & & & \\ & & & & & & \\ & & & & & & \\ & & & & & & \\ & & & & & & \\ & & & & & & \\ & & & & & \\ & & & & & \\ & & & & & \\ & & & & & \\ & & & & & \\ & & & & & \\ & & & & & \\ & & & & \\ & & & & \\ & & & & \\ & & & & \\ & & & & \\ & & & & \\ & & & & \\ & & & & \\ & & & & \\ & & & & \\ & & & \\ & & & \\ & & & \\ & & & \\ & & & \\ & & & \\ & & & \\ & & & \\ & & & \\ & & & \\ & & & \\ & & & \\ & & & \\ & & & \\ & & & \\ & & & \\ & & & \\ & & & \\ & & & \\ & & & \\ & & & \\ & & & \\ & & & \\ & & & \\ & & & \\ & & \\ & & & \\ & & \\ & & & \\ & & \\ & \\ & & \\ & \\ & & \\ & & \\ & \\ & & \\ & & \\ & \\ & & \\ & \\ & & \\ & \\ & & \\ & \\ & & \\ & \\ & & \\ & & \\ & \\ & & \\ & \\ & \\ & & \\ & \\ & & \\ & \\ & \\ & \\ & \\ & \\ & \\ & \\ & \\ & \\ & \\ & \\ & \\ & \\ & \\ & \\ & \\ & \\ & \\ & \\ & \\ & \\ & \\$$

 $\bar{E}_{\text{MVEG-95}} \approx \textit{A}_{f} \; \textit{c}_{d} \; 1.9 \cdot 10^{4} + \textit{m}_{v} \; \textit{c}_{r} \; 8.4 \cdot 10^{2} + \textit{m}_{v} \; 10 \qquad \textit{kJ} / 100 \textit{km}$ 

# Hybrid Electrical Vehicles - Serial

- ► Two paths working in parallel
- Decoupled through the battery

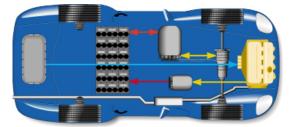

31 4/31

# Hybrid Electrical Vehicles - Parallel

► Two parallel energy paths

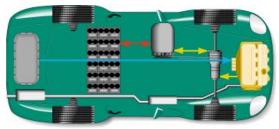

Component modeling

▶ Model energy (power) transfer and losses

Using maps  $\eta = f(T, \omega)$ Combustion engine map

Electric motor map

Using parameterized (scalable) models–Willans approach

# Model implemented in QSS

## Conventional powertrain

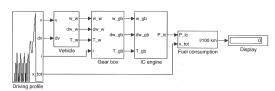

Efficient computations are important

-For example if we want to do optimization and sensitivity studies.

# Outline

Repetition

### "Traditional" Optimization

Problem motivation Different Classes of Problems

**Optimal Contro** 

Problem Motivation

#### Deterministic Dynamic Programming

Problem setup and basic solution idea
Cost Calculation – Two Implementation Alternatives
The Provided Tools

#### Case Studies

Energy Management of a Parallel Hybrid

7/31

# Problem motivation

What gear ratios give the lowest fuel consumption for a given drivingcycle?

-Problem presented in appendix 8.1

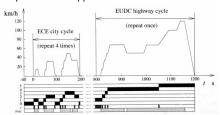

Problem characteristics

- ▶ Countable number of free variables,  $i_{g,j}$ ,  $j \in [1,5]$
- ▶ A "computable" cost,  $m_f(\cdots)$
- A "computable" set of constraints, model and cycle
- ► The formulated problem

$$\begin{array}{ll} \min_{i_{g,j},\,j\in[1,5]} & m_{l}(i_{g,1},i_{g,2},i_{g,3},i_{g,4},i_{g,5}) \\ \text{s.t.} & \text{model and cycle is fulfilled} \end{array}$$

# Optimization - Non-Linear Programming

Non-linear problem

$$\min_{x} f(x) 
s.t. g(x) = 0 
x \ge 0$$

- For convex problems
  - -Much analyzed: existence, uniqueness, sensitivity
- -Many algorithms
- ► For non-convex problems
  - -Some special problems have solutions
  - -Local optimum is not necessarily a global optimum

# Optimization - Linear Programming

► Linear problem

$$\min_{x} c^{T} x$$
s.t.  $Ax = b$ 

$$x > 0$$

- ► Convex problem
- Much analyzed: existence, uniqueness, sensitivity
- Many algorithms: Simplex the most famous
- About the word Programming
  - -The solution to a problem was called a program

# Mixed Integer and Combinatorial Optimziation

Problem

$$\begin{array}{rcl}
\min_{x} & f(x,y) \\
\text{s.t.} & g(x,y) = 0 \\
& x \geq 0 \\
& y \in Z^{-1}
\end{array}$$

10/31

14/31

- Inherently non-convex y
  - Generally hard problems to solve.
- Much analyzed
  - -Existence, uniqueness, sensitivity
  - -Many types of problems
  - -Many different algorithms

# Some comments on problem solver

- Find the "right" problem formulation
- Use the right solver for the problem

# Outline

**Optimal Control** 

**Problem Motivation** 

13/31

# Optimal Control - Problem Motivation

Car with gas pedal u(t) as control input:

How to drive from A to B on a given time with minimum fuel consumption?

- ▶ Infinite dimensional decision variable *u*(*t*).
- ► Cost function  $\int_0^{t_f} \dot{m}_f(t) dt$
- ► Constraints:
  - ▶ Model of the car (the vehicle motion equation)

$$\begin{array}{lcl} m_{v}\frac{d}{dt}v(t) & = & F_{t}(v(t),u(t)) & -(F_{a}(v(t))+F_{r}(v(t))+F_{g}(x(t))) \\ \frac{d}{dt}x(t) & = & v(t) \\ \hat{m}_{t} & = & f(v(t),u(t)) \end{array}$$

- ▶ Starting point x(0) = A

- ► End point  $x(t_i) = B$ ► Speed limits  $v(t) \le g(x(t))$ ► Limited control action  $0 \le u(t) \le 1$
- Difficult (impossible) problem to solve analytically

# General problem formulation

▶ Performance index

$$J(u) = \phi(x(t_b), t_b) + \int_{t_a}^{t_b} L(x(t), u(t), t) dt$$

System model (constraints)

$$\frac{d}{dt}x = f(x(t), u(t), t), x(t_a) = x_a$$

State and control constraints

$$u(t) \in U(t)$$

$$x(t) \in X(t)$$

# Optimal Control - Historical Perspective

- Old subject
- ► Rich theory
  - ► Old theory from calculus of variations
  - Much theory and many methods were developed during 50's-70's
  - ▶ Theory and methods are still being actively developed
- Dynamic programming, Richard Bellman, 50's.
- A modern success story:
  - -Model predictive control (MPC)
- Now a new interest for collocation methods:
  - -A few during 1990's
  - -Much interest 2000-

repetitioi

Outline

"Traditional" Optimization

Problem motivation

Different Classes of Problems

**Optimal Contro** 

Problem Motivation

The Provided Tools

Deterministic Dynamic Programming

Problem setup and basic solution idea Cost Calculation – Two Implementation Alternatives

Case Studie

17/31

Energy Management of a Parallel Hybrid

18/31

# Dynamic programming - Problem Formulation

Optimal control problem

$$\begin{aligned} & \min J(u) = \phi(x(t_b), t_b) + \int_{t_a}^{t_b} L(x(t), u(t), t) dt \\ & s.t. \ \frac{d}{dt} x = f(x(t), u(t), t) \\ & \quad x(t_a) = x_a \\ & \quad u(t) \in U(t) \\ & \quad x(t) \in X(t) \end{aligned}$$

- ▶ x(t), u(t) functions on  $t \in [t_a, t_b]$
- ► Search an approximation to the solution by discretizing
  - ▶ the state space x(t)
  - and maybe the control signal u(t)

in both amplitude and time.

► The result is a combinatorial (network) problem

Dynamic Programming (DP) - Problem Formulation

► Find the optimal control sequence  $\pi^0(x_0) = \{u_0, u_1, \dots, u_{N-1}\}$  minimizing:

$$J(x_0) = g_N(x_N) + \sum_{k=0}^{N-1} g_k(x_k, u_k, w_k)$$

subject to:

$$x_{k+1} = f_k(x_k, u_k, w_k)$$

$$x_0 = x(t = 0)$$

$$x_k \in X_k$$

$$u_k \in U_k$$

- ▶ Disturbance w<sub>k</sub>
- ▶ Stochastic vs Deterministic DP

20/

DDP - Basic Algorithm

$$J(x_0) = g_N(x_N) + \sum_{k=0}^{N-1} g_k(x_k, u_k)$$
$$x_{k+1} = f_k(x_k, u_k)$$

Bellman's Theory and Algorithm:

- -Start at the end and proceed backward in time
- -Determine the optimal cost-to-go
- -Store the corresponding control signal

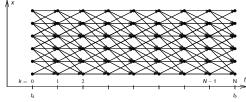

## DDP - Basic algorithm

$$J(x_0) = g_N(x_N) + \sum_{k=0}^{N-1} g_k(x_k, u_k)$$
$$x_{k+1} = f_k(x_k, u_k)$$

Algorithm:

- 1. Set k = N, and assign final cost  $J_N(x_N) = g_N(x_N)$
- 2. Set k = k 1
- 3. For all points in the state-space grid, find the optimal cost to go

$$J_k(x_k) = \min_{u_k \in U_k(x_k)} g_k(x_k, u_k) + J_{k+1}(f_k(x_k, u_k))$$

- 4. If k = 0 then return solution
- 5. Go to step 2

22/

# Deterministic Dynamic Programming – Basic Algorithm

Graphical illustration of the solution procedure

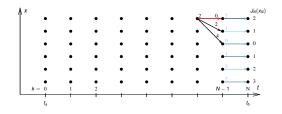

### **Arc Cost Calculations**

There are two ways for calculating the arc costs

- ► Calculate the exact control signal and cost for each arc.
  - -Quasi-static approach
- Make a grid over the control signal and interpolate the cost for each arc.

-Forward calculation approach

Matlab implementation – it is important to utilize matrix calculations

- ▶ Calculate the whole bundle of arcs in one step
- Add boundary and constraint checks

23/31

24/3

# Pros and Cons with Dynamic Programming

#### Pros

- ► Globally optimal, for all initial conditions
- ► Can handle nonlinearities and constraints
- ► Time complexity grows linearly with horizon
- ▶ Use output and solution as reference for comparison

### Cons

- ▶ Non causal
- Time complexity grows "exponentially" with number of states

# Calculation Example

- ▶ Problem 200s with discretization  $\Delta t = 1$ s.
- ► Control signal discretized with 10 points.
- Statespace discretized with 1000 points.
- ▶ One evaluation of the model takes  $1\mu$ s
- Solution time:
  - Brute force:

Evaluate all possible combinations of control sequences. Number of evaluations,  $10^{200}$  gives  $\approx 3 \cdot 10^{186}$  years.

Dynamic programming:

Number of evaluations: 200 · 10 · 1000 gives 2 s.

(Example contributed by ETH)

26/31

# The Provided Tools for Hand-in Assignment 2

#### Task:

Investigate optimal control of one parallel and one series hybrid configuration in different driving profiles.

- Some Matlab-functions provided
  - Skeleton file for defining the problems
  - ▶ 2 DDP solvers, 1-dim and 2-dim.
  - 2 skeleton files for calculating the arc costs for parallel and serial hybrids

# Outline

25/31

#### Repetition

"Traditional" Optimization

Different Classes of Problems

Ontimal Control

**Problem Motivation** 

Deterministic Dynamic Programming

Problem setup and basic solution idea
Cost Calculation – Two Implementation Alternatives
The Provided Tools

Case Studies

Energy Management of a Parallel Hybrid

# Parallel Hybrid Example

- ▶ Fuel-optimal torque split factor  $u(SOC, t) = \frac{T_{e-motor}}{T_{english}}$
- ► ECE cycle
- ▶ Constraints  $SOC(t = t_f) \ge 0.6$ ,  $SOC \in [0.5, 0.7]$

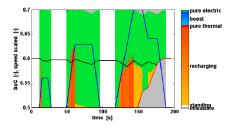

## Parallel Hybrid Example

- ▶ Fuel-optimal torque split factor  $u(SOC, t) = \frac{T_{\theta-motor}}{T_{goalder}}$
- ► NEDC cycle
- ▶ Constraints  $SOC(t = t_f) = 0.6$ ,  $SOC \in [0.5, 0.7]$

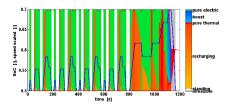

30/3